## **SD-WAN Service Orchestrator Graphic**

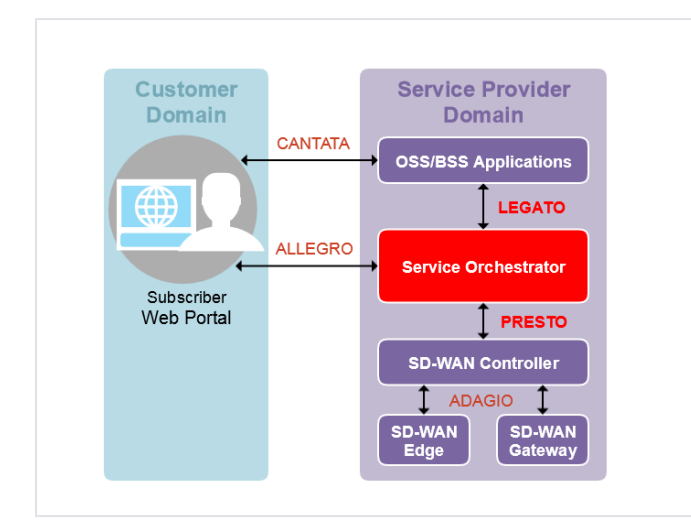

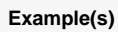

Located on page: [SD-WAN Service Orchestrator](https://wiki.mef.net/display/CESG/SD-WAN+Service+Orchestrator)

**Related and Further Reading**

**Categories**

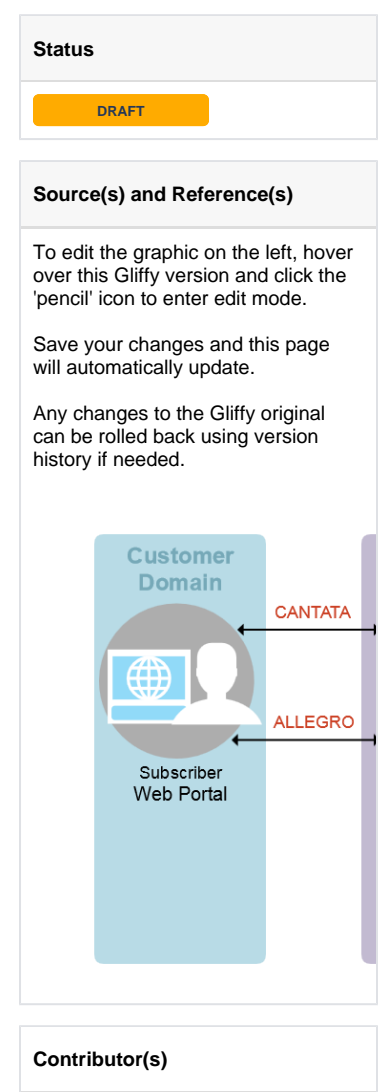

**Reviewer(s)**